Сертификат: 04C5E029220FB44B6BB7FEEAE3549B11 Владелец: Карпов Сергей Викторович Действителен: с 01.08.2022 до 25.10.2023

**МИНИСТЕРСТВО КУЛЬТУРЫ РОССИЙСКОЙ ФЕДЕРАЦИИ Федеральное государственное бюджетное образовательное учреждение высшего образования «Воронежский государственный институт искусств»**

## **РАБОЧАЯ ПРОГРАММА УЧЕБНОЙ ДИСЦИПЛИНЫ**

# **Б1.В.ОД.5 «СОВРЕМЕННЫЕ ИНФОРМАЦИОННЫЕ ТЕХНОЛОГИИ»**

**Направление подготовки /специальность: 52.05.01 Актерское искусство Профиль подготовки/специализация: «Артист драматического театра и кино» Уровень образования: высшее образование: специалитет Квалификация выпускника: Артист драматического театра и кино Форма обучения – очная Факультет музыкальный Кафедра, отвечающая за реализацию дисциплины: Кафедра гуманитарных и** 

**социально-экономических дисциплин**

**Воронеж 2023**

Рабочая программа учебной дисциплины разработана в соответствии с федеральным государственным образовательным стандартом высшего образования по специальности 52.05.01 Актерское искусство (уровень специалитета), утвержденным приказом Министерства образования и науки Российской Федерации от «07» сентября 2016 г. № 1146.

Рабочая программа учебной дисциплины одобрена на заседании кафедры гуманитарных и социально-экономических дисциплин от 25 мая 2023 г. Протокол №9.

И.о. заведующего кафедрой гуманитарных и социально-экономических дисциплин, кандидат филологических наук, доцент – Журавлева Н.В.

Разработчик – ст. преп. кафедры гуманитарных и социально-экономических дисциплин Герц С.В.

#### **1. ЦЕЛИ И ЗАДАЧИ ОСВОЕНИЯ ДИСЦИПЛИНЫ**

**Цель освоения дисциплины:** во взаимодействии с другими науками обеспечить подготовку специалистов, отвечающих квалификационным требованиям; сформировать у студента навыки работы с компьютерными программами для более полной их реализации в профессиональной деятельности.

**Задачи дисциплины:** воспитать у студента навыки самостоятельного приобретения и использования в практической деятельности новых знаний, владения основными методами, способами и средствами получения, хранения, переработки информации, наличием навыков работы с компьютером как средством управления информацией.

#### **2. МЕСТО ДИСЦИПЛИНЫ В СТРУКТУРЕ ОПОП ВО**

2.1. Дисциплина «Современные информационные технологии» адресована студентам, обучающимся по специальности [52.05.01](http://voronezharts.ru/content/xposts/120/original/OOP_52.05.01_21.10.14teatr.pdf) Актёрское искусство, и входит в состав вариативной части дисциплин Б1.Б.Д18

2.2. Перечень последующих учебных дисциплин, для которых необходимы знания, умения и навыки, формируемые данной учебной дисциплиной:

- «Организация театрального дела»;
- «История литературы»;
- «Сценическая речь»;
- «История кинематографа»;
- «История музыки»;
- «История искусства драматического театра»;
- «История России на отечественной театральной сцене»;
- «История материальной культуры, костюма и быта»;
- «История изобразительного искусства»;
- «Мастерство артиста на радио»;
- «Мастерство артиста на телевидении».

## **3. ТРЕБОВАНИЯ К РЕЗУЛЬТАТАМ ОСВОЕНИЯ ПРОГРАММЫ СПЕЦИАЛИТЕТА**

Процесс освоения учебной дисциплины направлен на формирование элементов следующих компетенций в соответствии с ФГОС ВО и ОПОП ВО по направлению подготовки [52.05.01](http://voronezharts.ru/content/xposts/120/original/OOP_52.05.01_21.10.14teatr.pdf) Актёрское искусство:

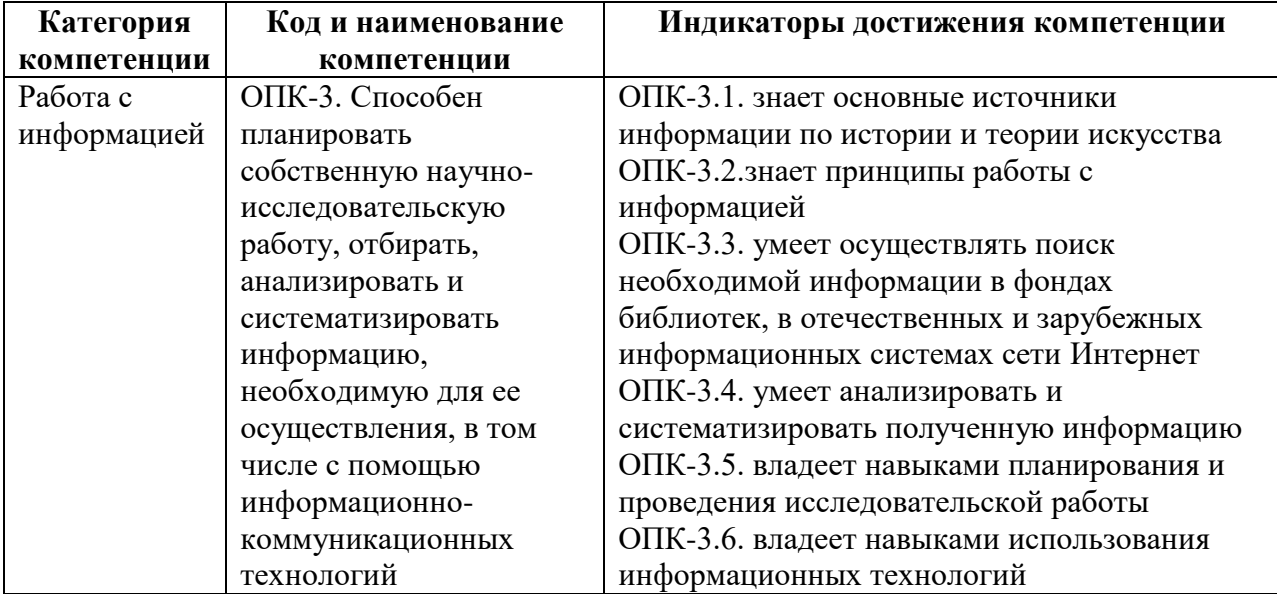

#### **4. СТРУКТУРА И СОДЕРЖАНИЕ ДИСЦИПЛИНЫ 4.1. ОБЪЕМ УЧЕБНОЙ ДИСЦИПЛИНЫ И ВИДЫ УЧЕБНОЙ РАБОТЫ**

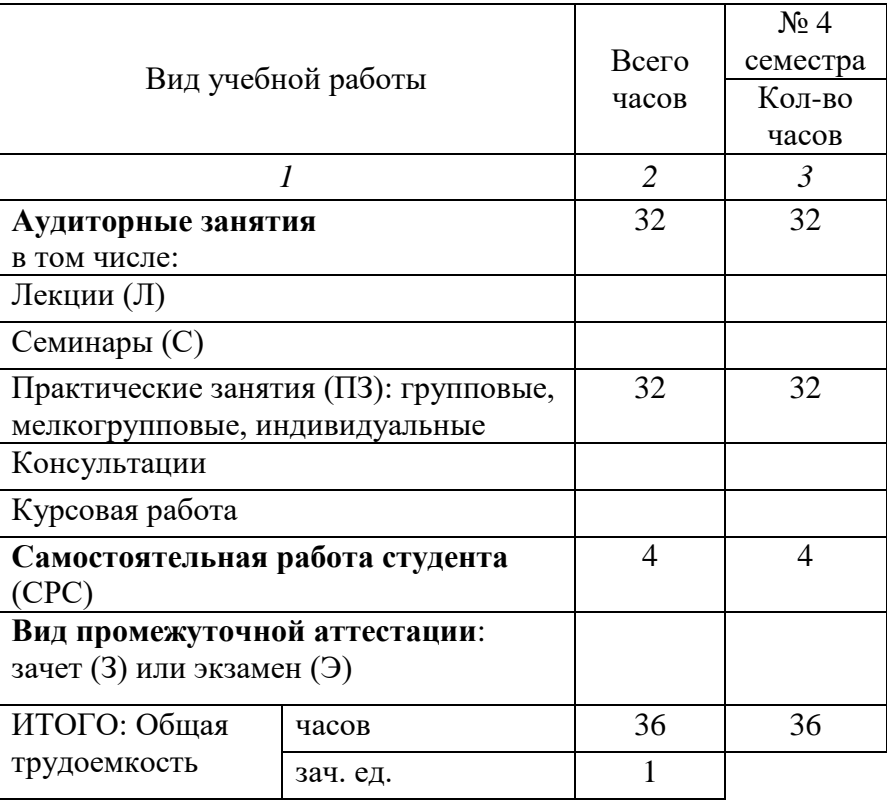

## **4.2. СОДЕРЖАНИЕ УЧЕБНОЙ ДИСЦИПЛИНЫ 4.2.1. Тематическое планирование учебной дисциплины**

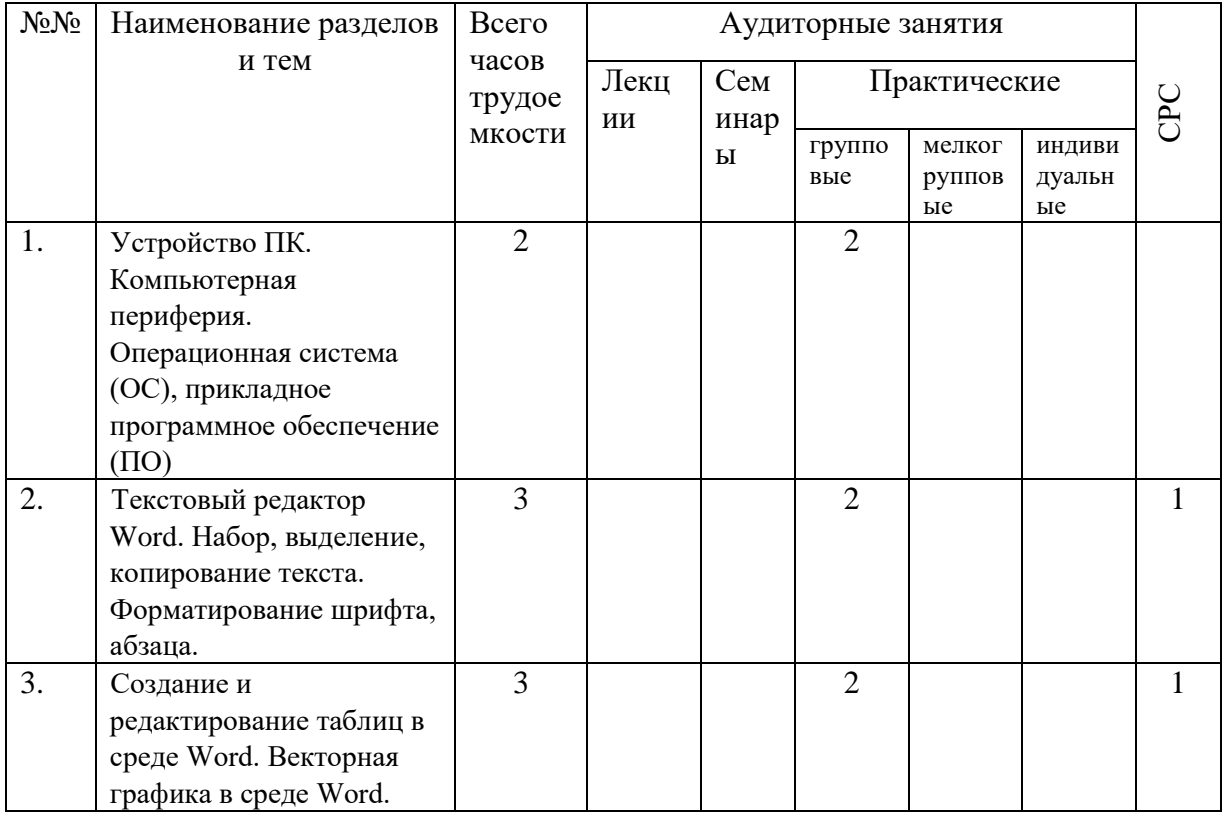

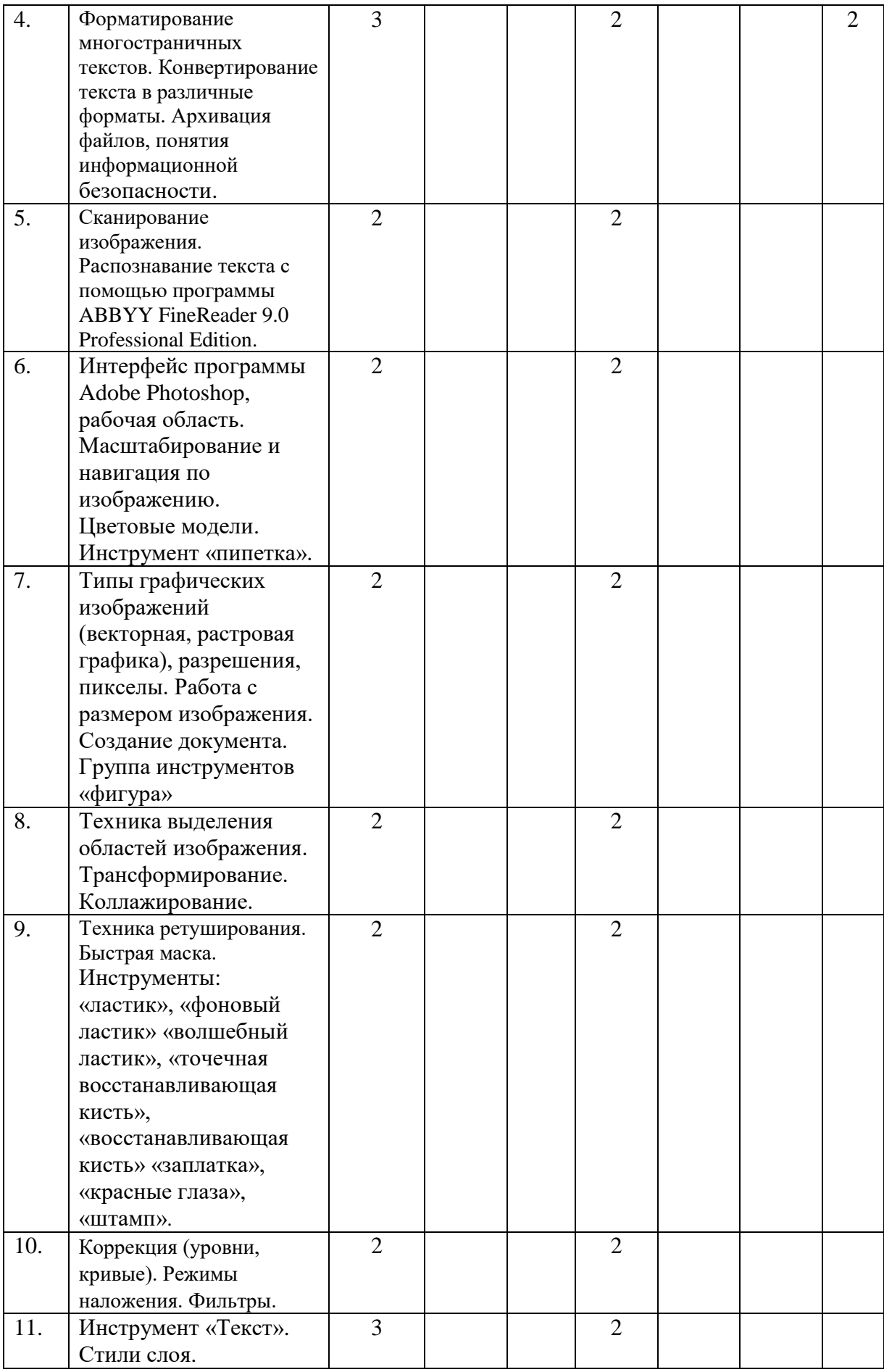

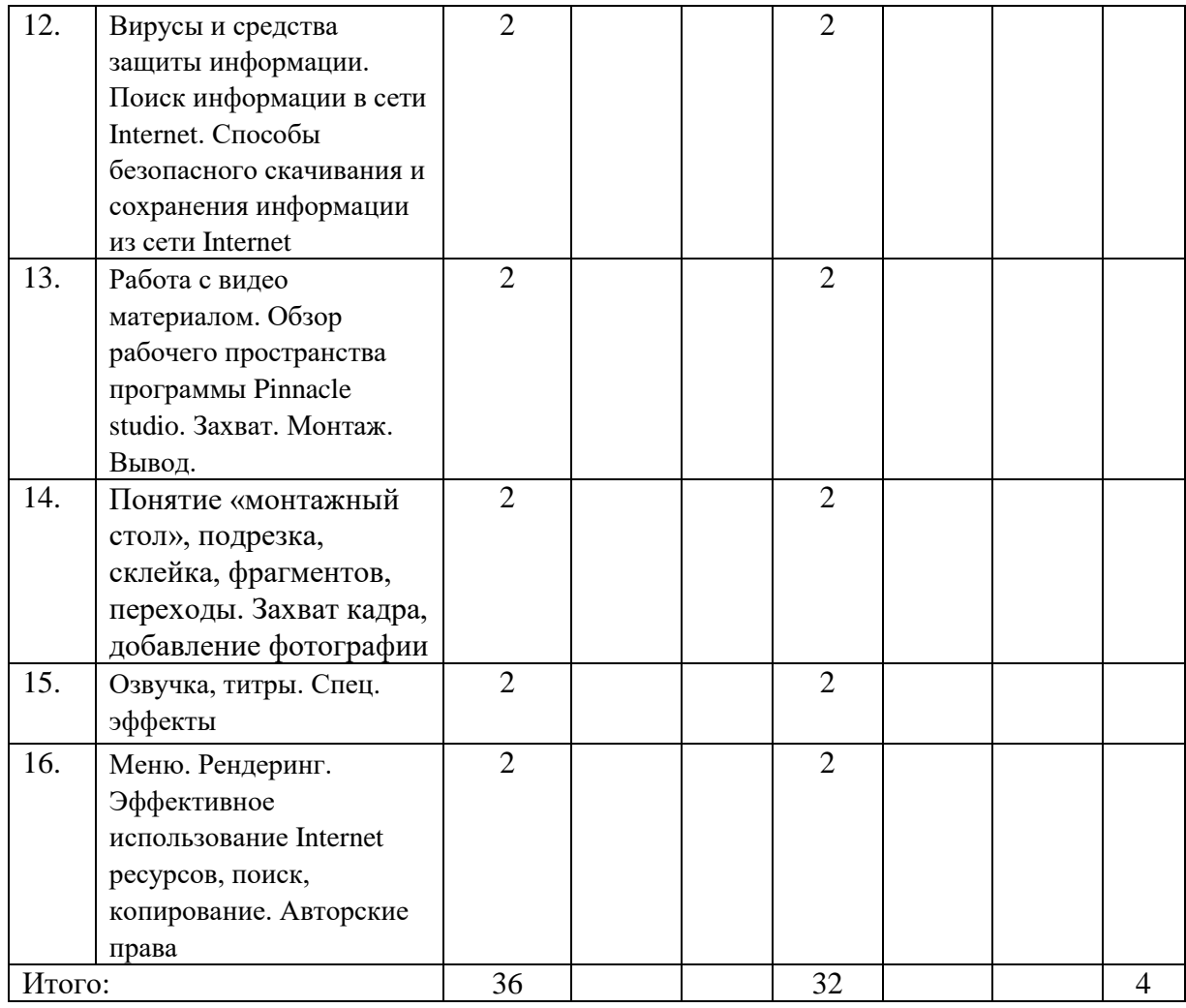

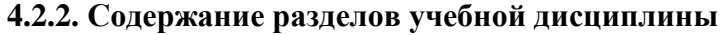

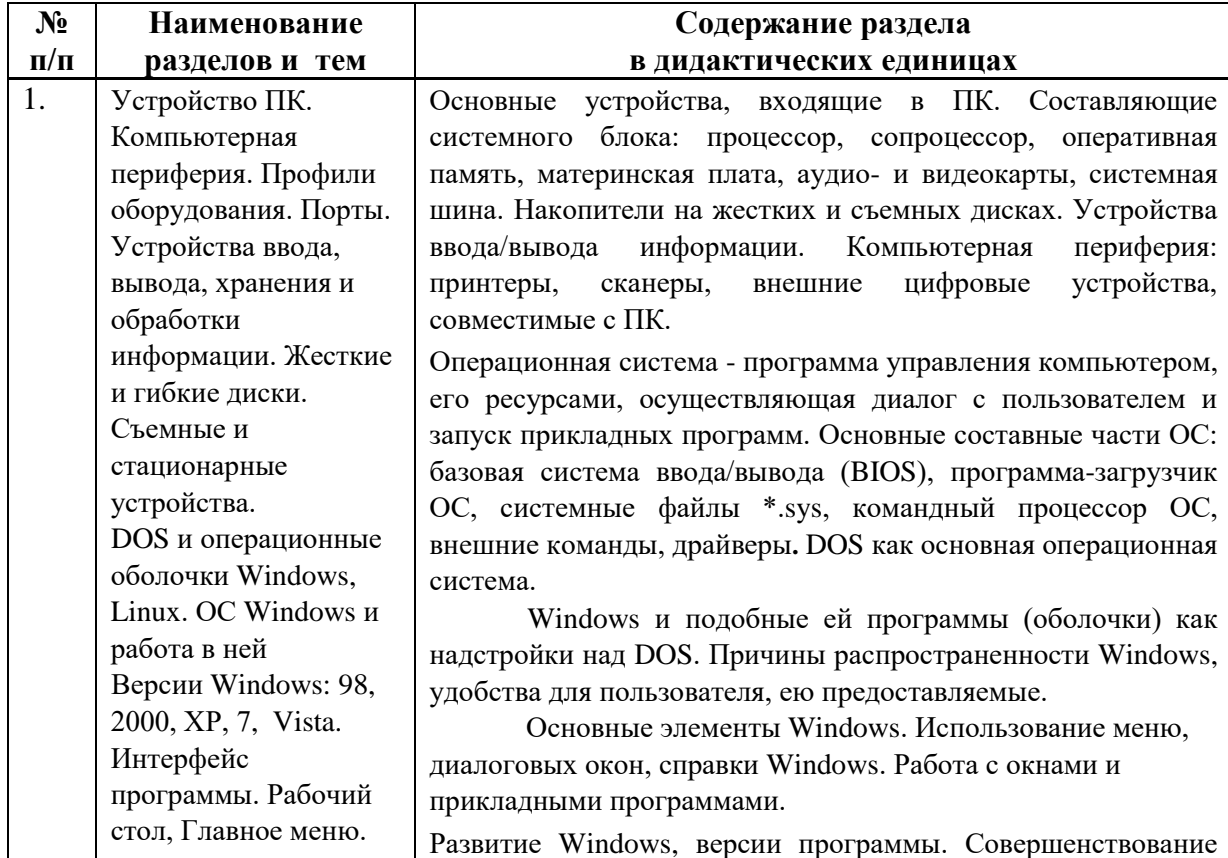

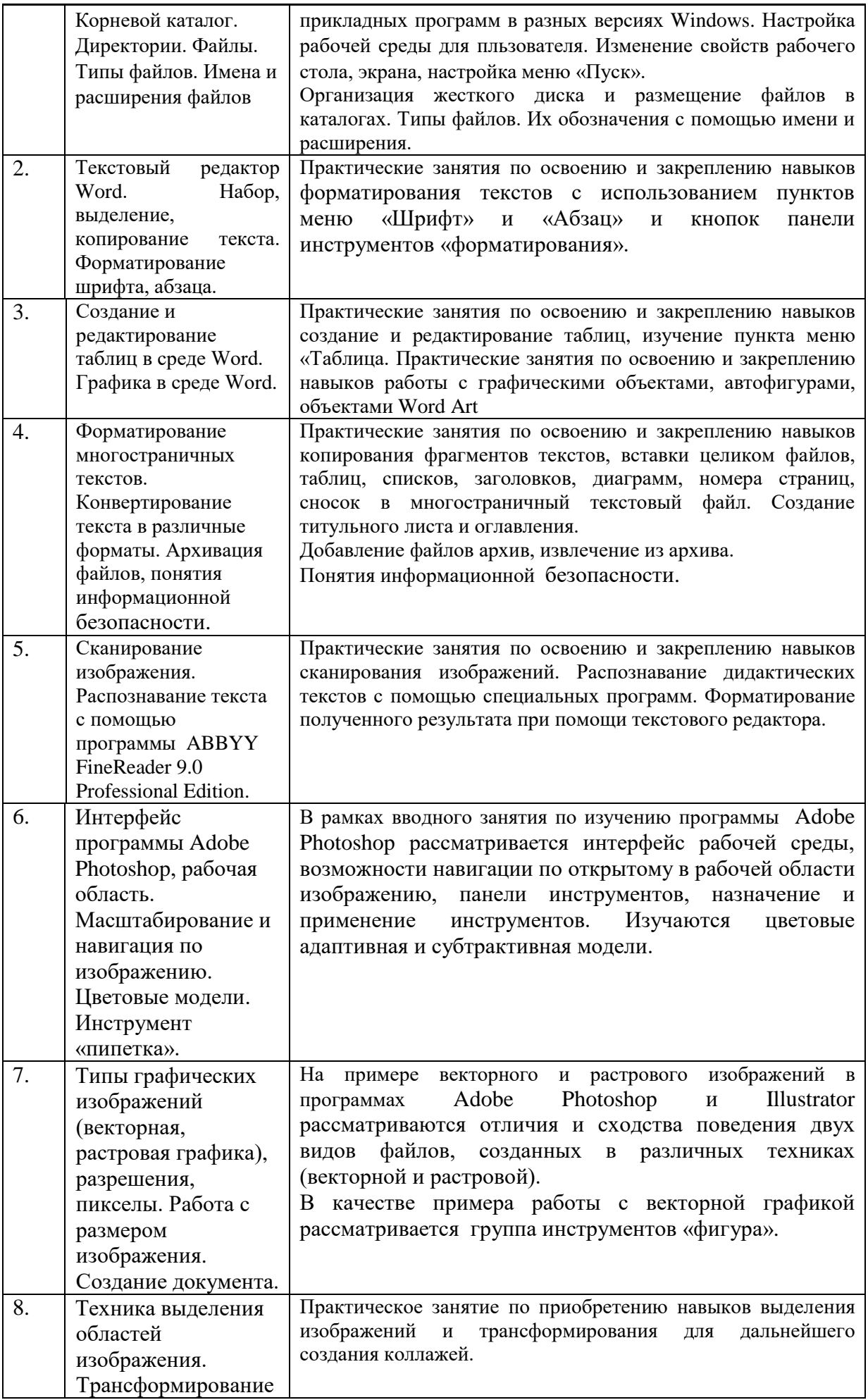

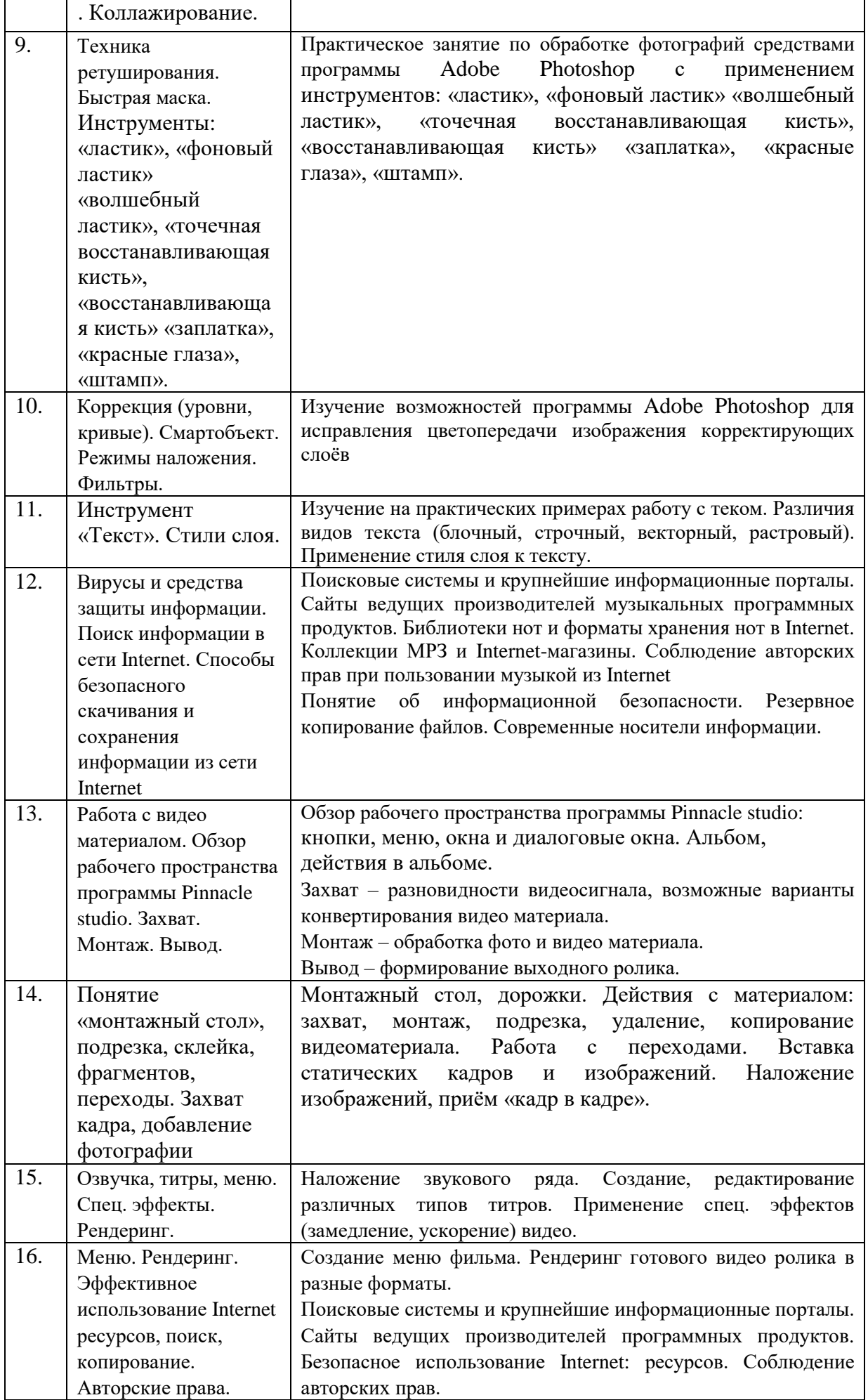

# **4.3. САМОСТОЯТЕЛЬНАЯ РАБОТА СТУДЕНТА**

## **4.3.1. Виды СРС и формы оценочного контроля**

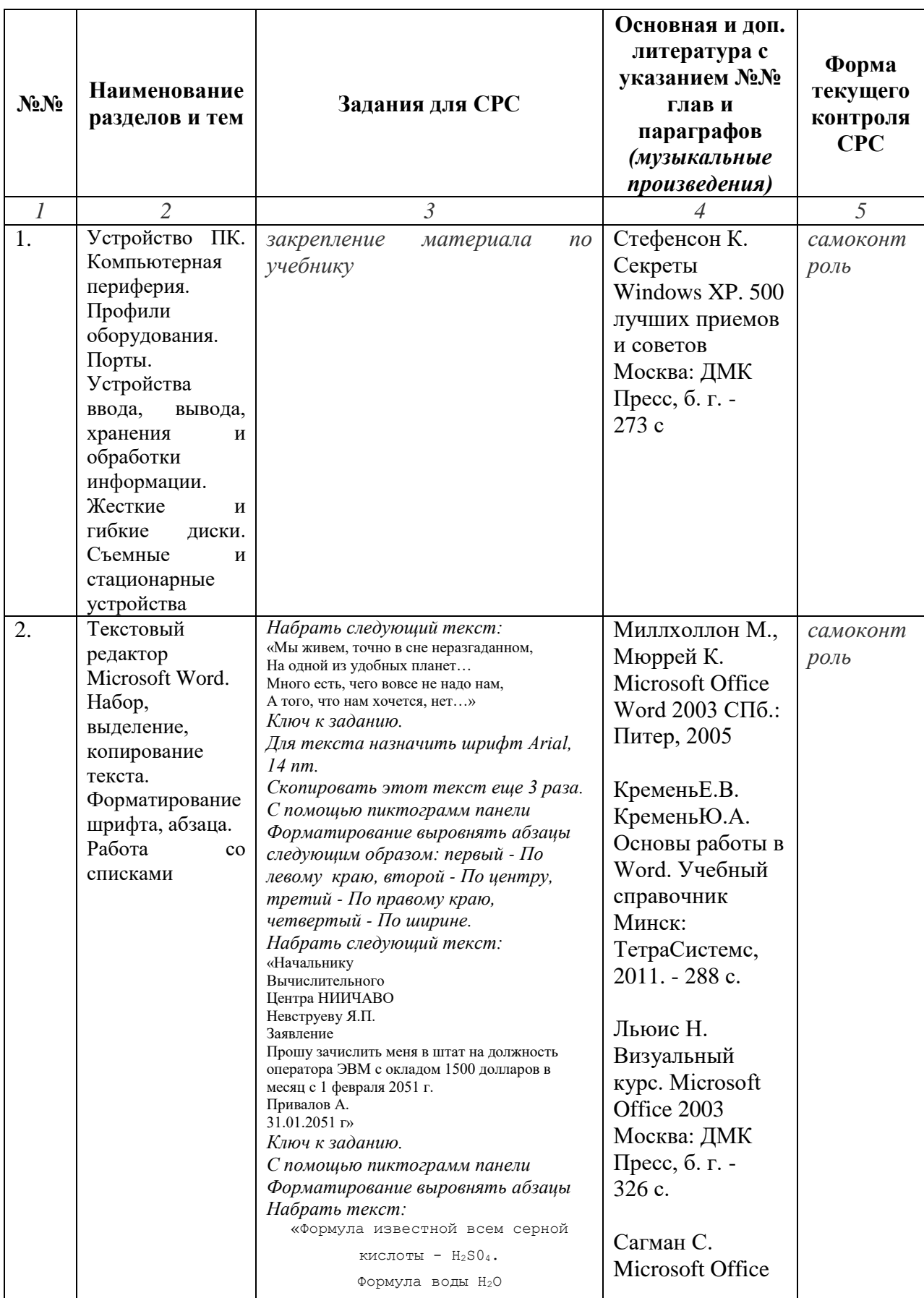

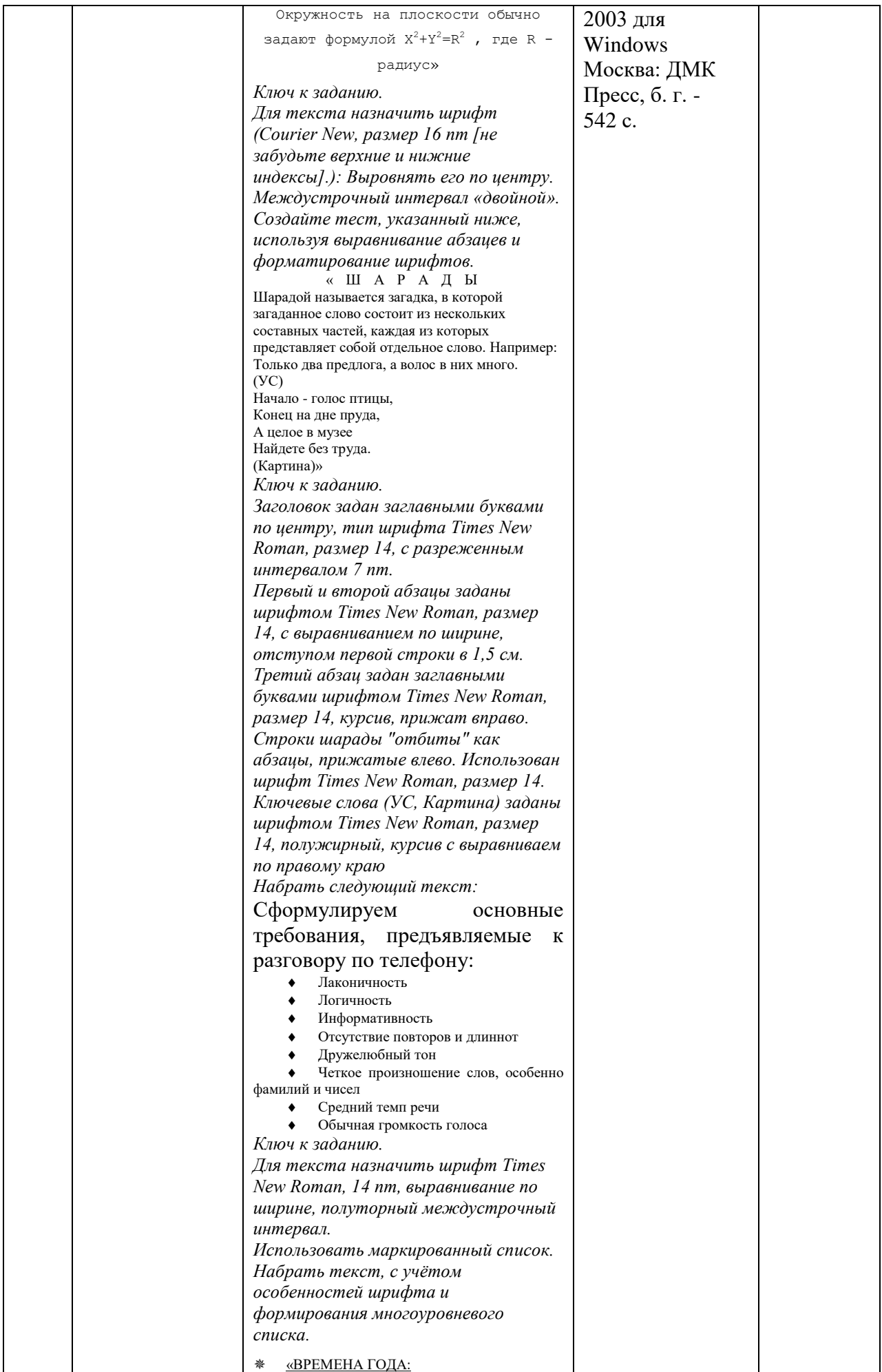

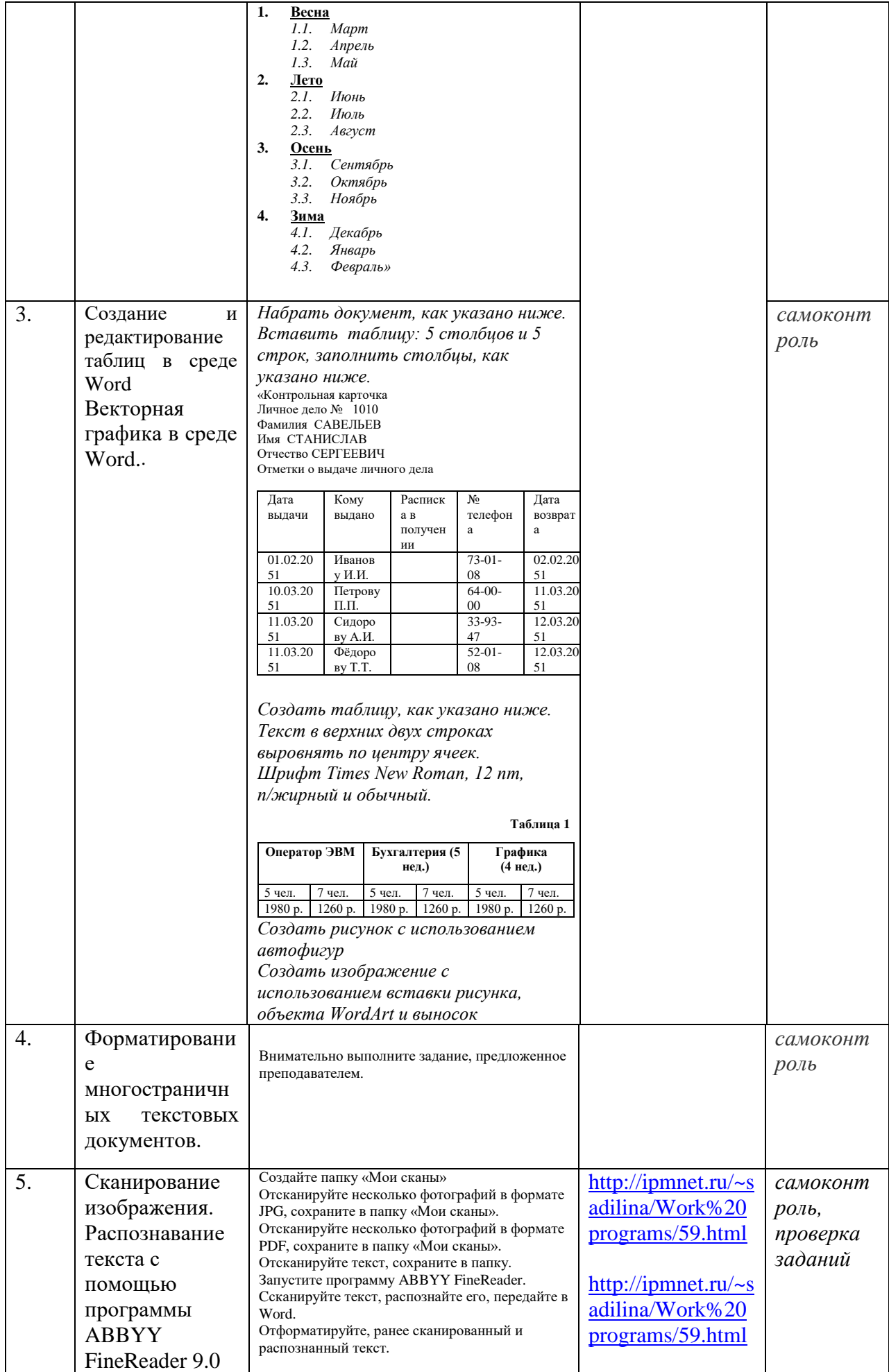

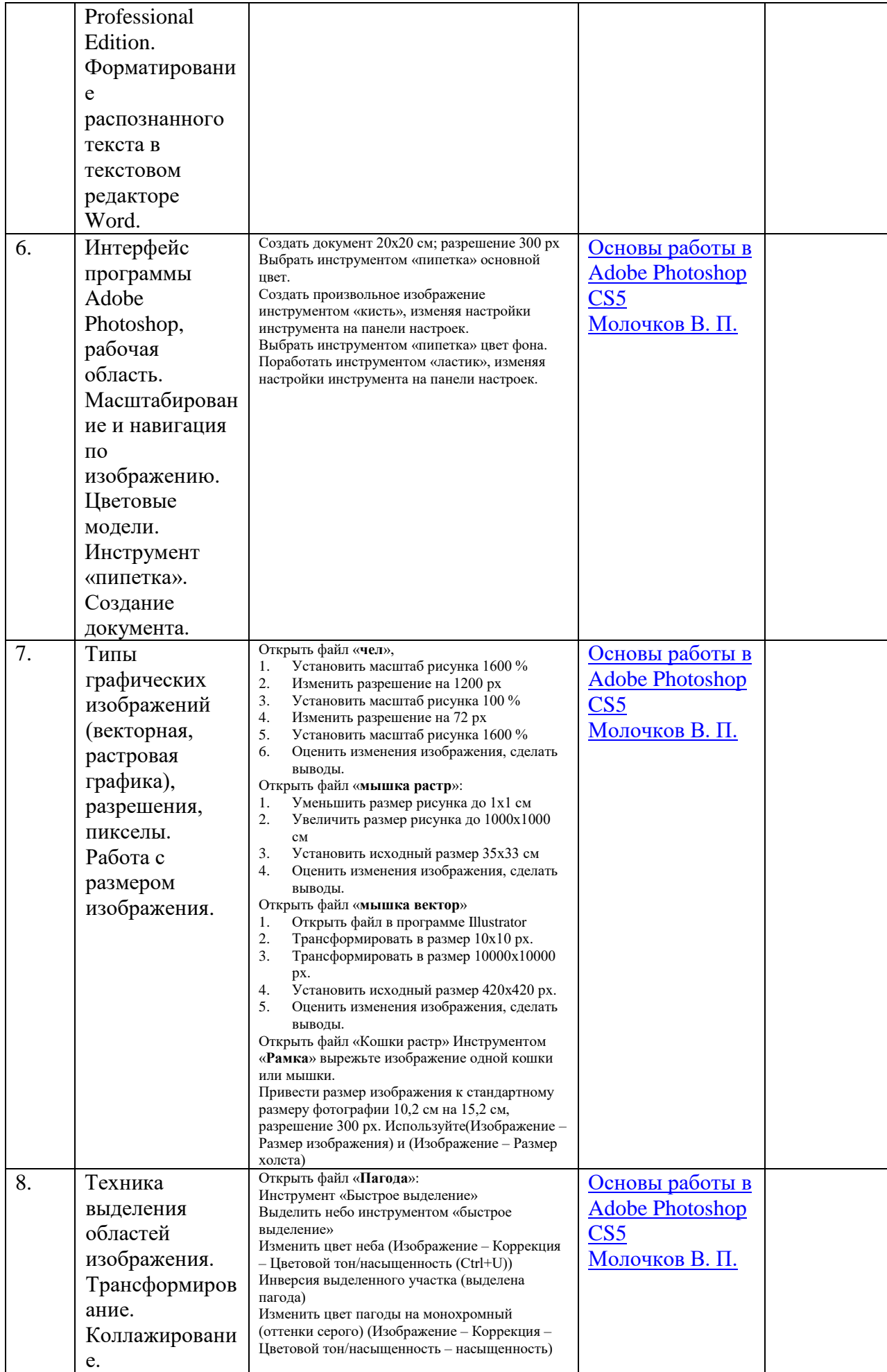

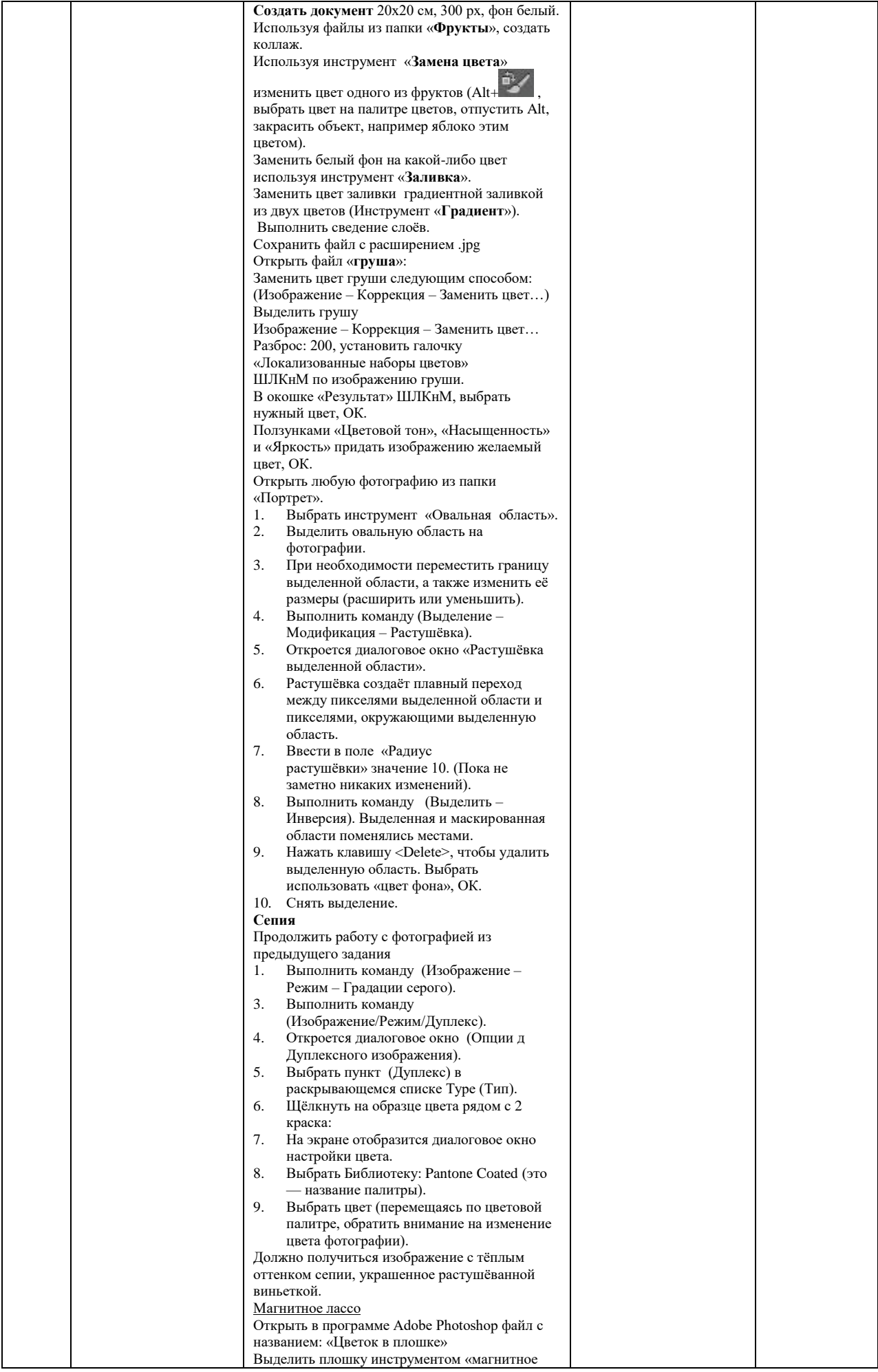

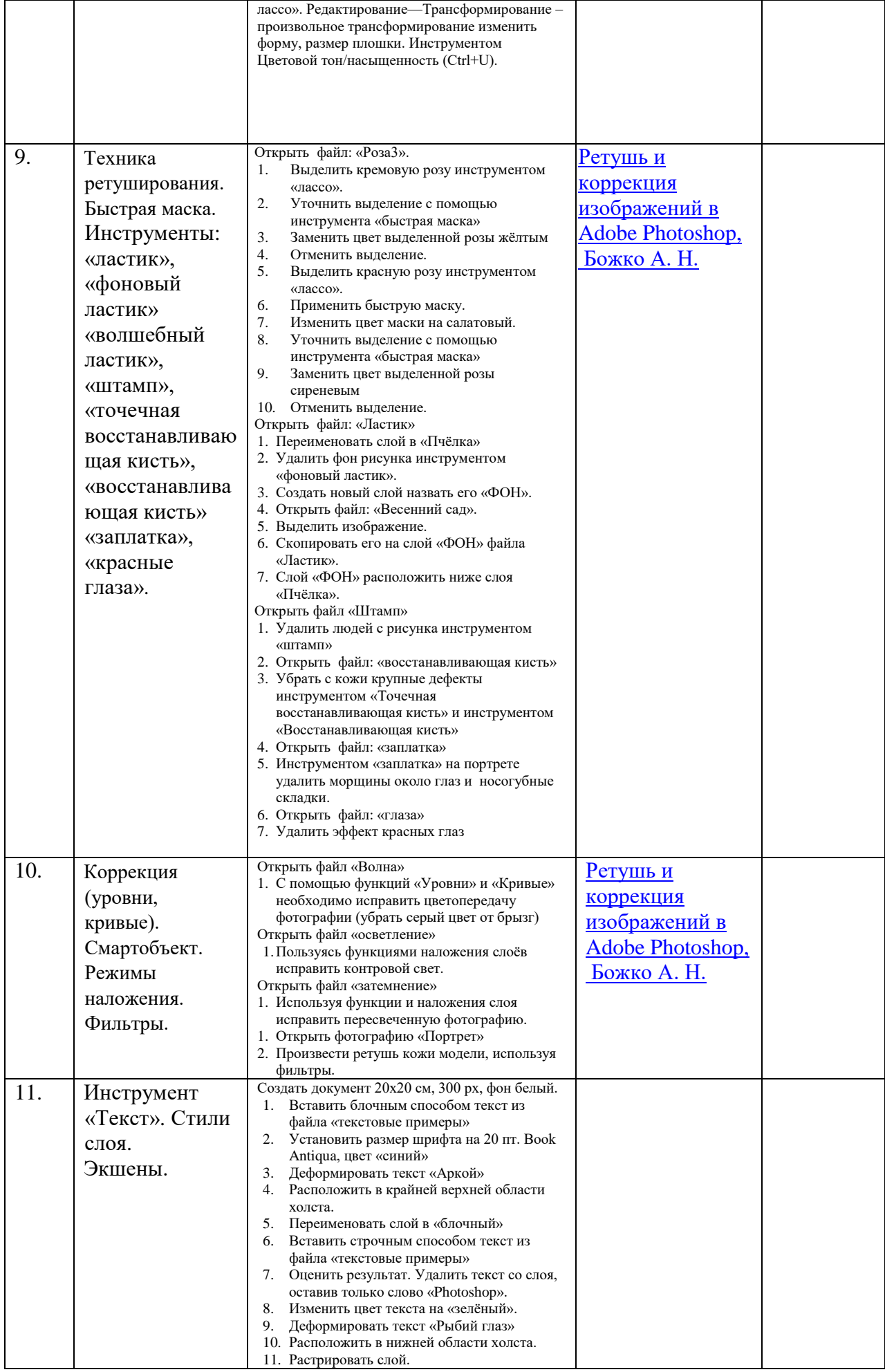

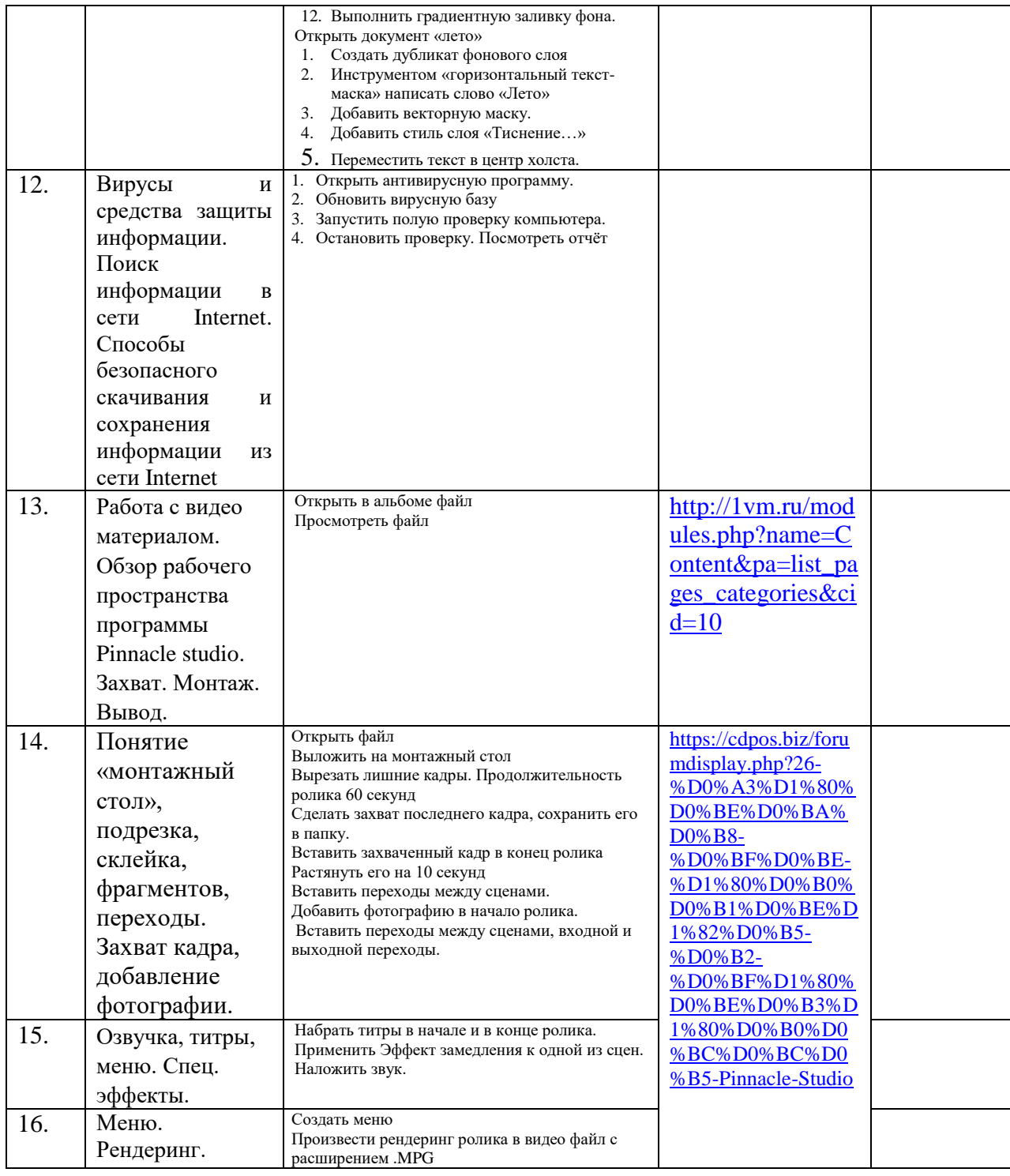

#### **4.3.2. Методические рекомендации по организации самостоятельной работы студентов.**

Методические рекомендации *к выполнению самостоятельных заданий студентами представлены п. 4.3.1.*

## **4.4. Организация образовательного процесса для инвалидов и лиц с ограниченными возможностями здоровья**

Учебный процесс по дисциплине может осуществляться в соответствии с индивидуальным учебным планом с учетом психофизического развития, индивидуальных возможностей, состояния здоровья обучающихся. В этом случае происходит корректировка соотношения аудиторных и внеаудиторных часов, выделенных на освоение учебной дисциплины, с сохранением ее общей трудоемкости.

По письменному заявлению обучающегося возможно предоставление ассистента (сурдопереводчика, тифлопереводчика) для сопровождения процесса освоения дисциплины.

По просьбе обучающегося с ОВЗ для него разрабатываются адаптированные оценочные средства, позволяющие оценить запланированные результаты обучения и уровень сформированности компетенций, а также определяется подходящий для студента регламент и форма проведения аттестации по дисциплине.

Индивидуальные условия обучения и аттестации по дисциплине обозначаются в личном заявлении обучающегося, переданном в деканат в течение месяца после начала занятий по данной дисциплине, рассматриваются и утверждаются на заседании кафедры.

## **5. ОБРАЗОВАТЕЛЬНЫЕ ТЕХНОЛОГИИ**

- 1. работа в малых группах (7-9 человек);
- 2. метод творческих проектов;

## **6. ОЦЕНОЧНЫЕ СРЕДСТВА ДЛЯ ТЕКУЩЕГО КОНТРОЛЯ И ПРОМЕЖУТОЧНОЙ АТТЕСТАЦИИ 6.1 Паспорт фонда оценочных средств**

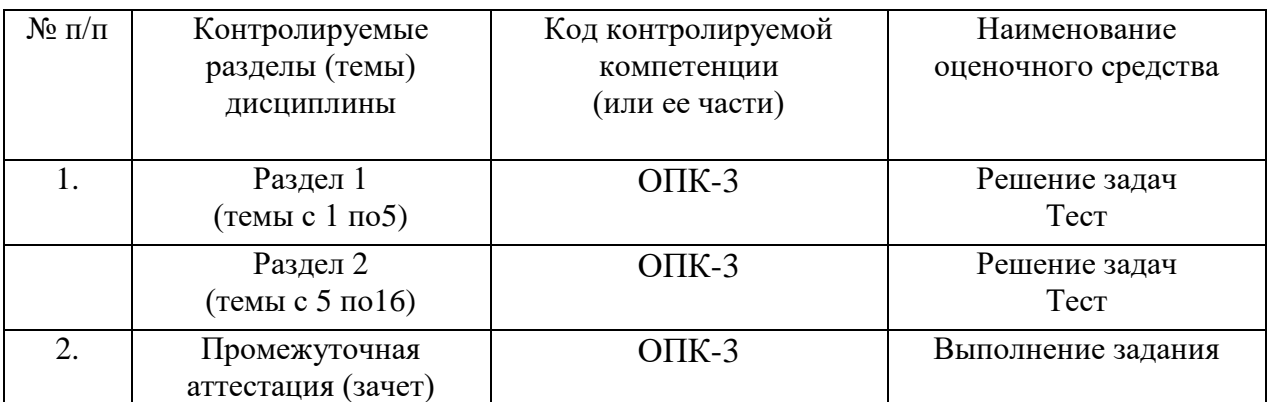

**6.2. Формы, уровни и критерии оценивания результатов обучения по дисциплине**

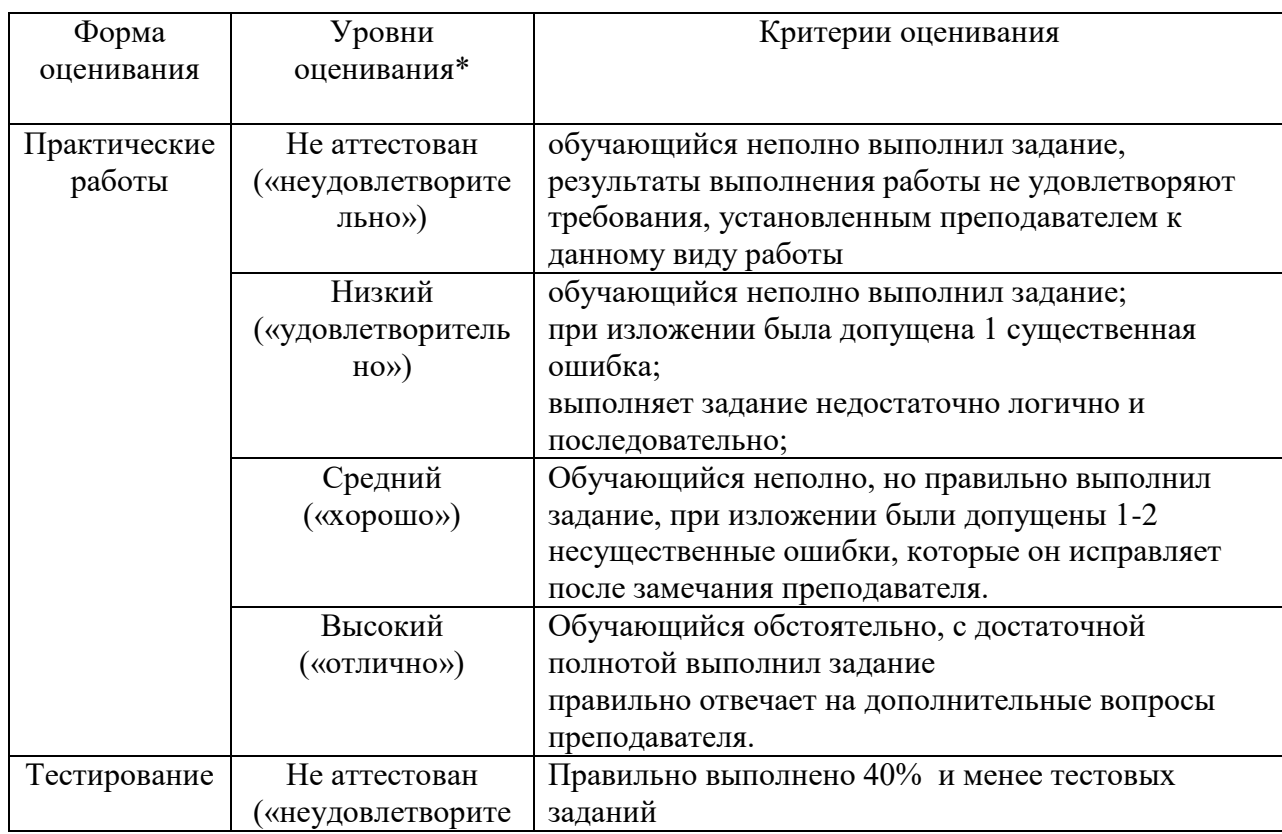

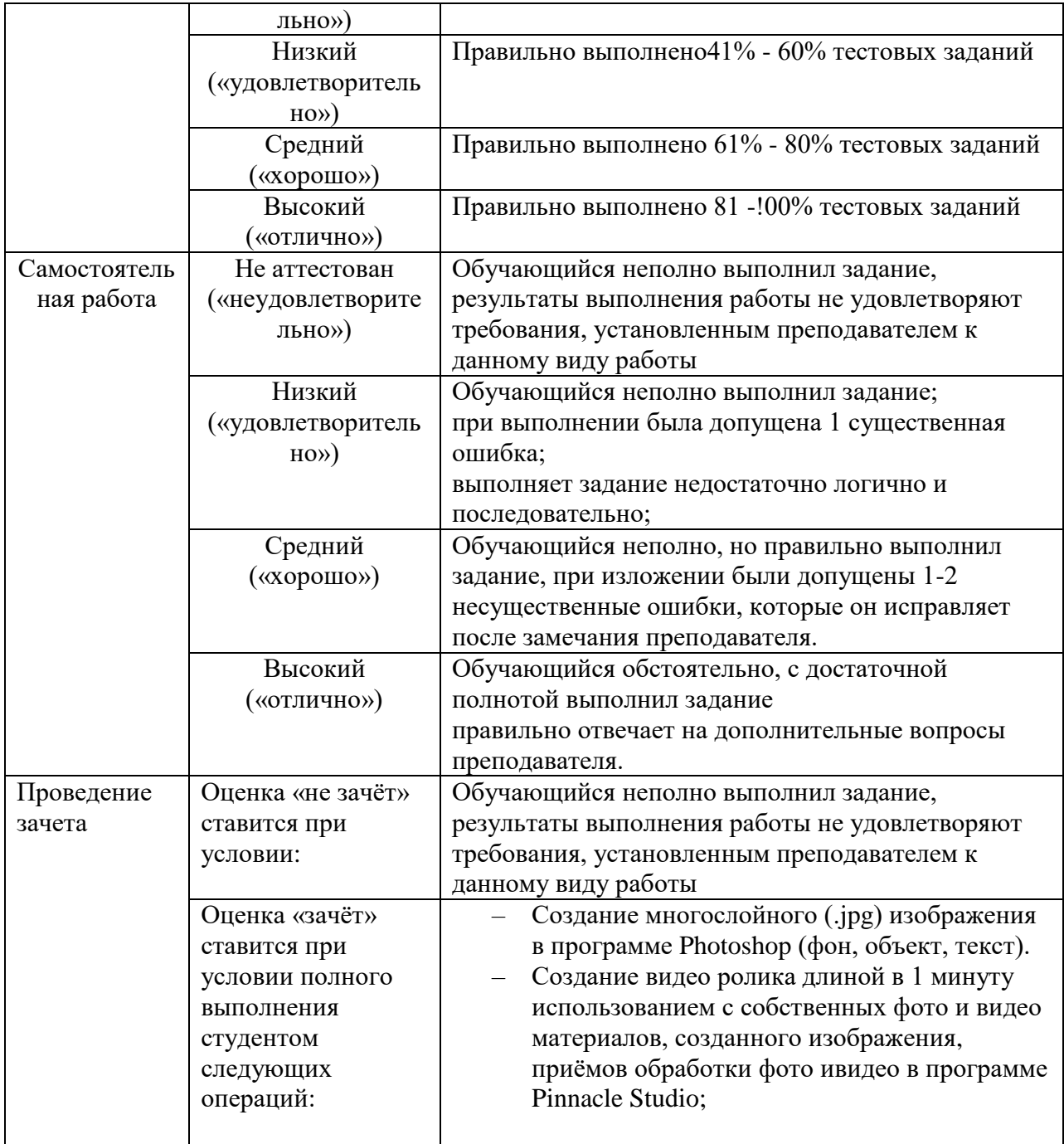

#### **5. ОБРАЗОВАТЕЛЬНЫЕ ТЕХНОЛОГИИ**

- 3. работа в малых группах (5-7 человек);
- 4. метод творческих проектов;

## **6. ТРЕБОВАНИЯ К ФОРМАМ И СОДЕРЖАНИЮ ТЕКУЩЕГО, ПРОМЕЖУТОЧНОГО, ИТОГОВОГО КОНТРОЛЯ УСПЕВАЕМОСТИ И РЕЗУЛЬТАТОВ ОСВОЕНИЯ ДИСЦИПЛИНЫ**

**6.1. Тестовое задание** *к разделу курса:* **работа в текстовом редакторе Microsoft Word** Семестр № 7

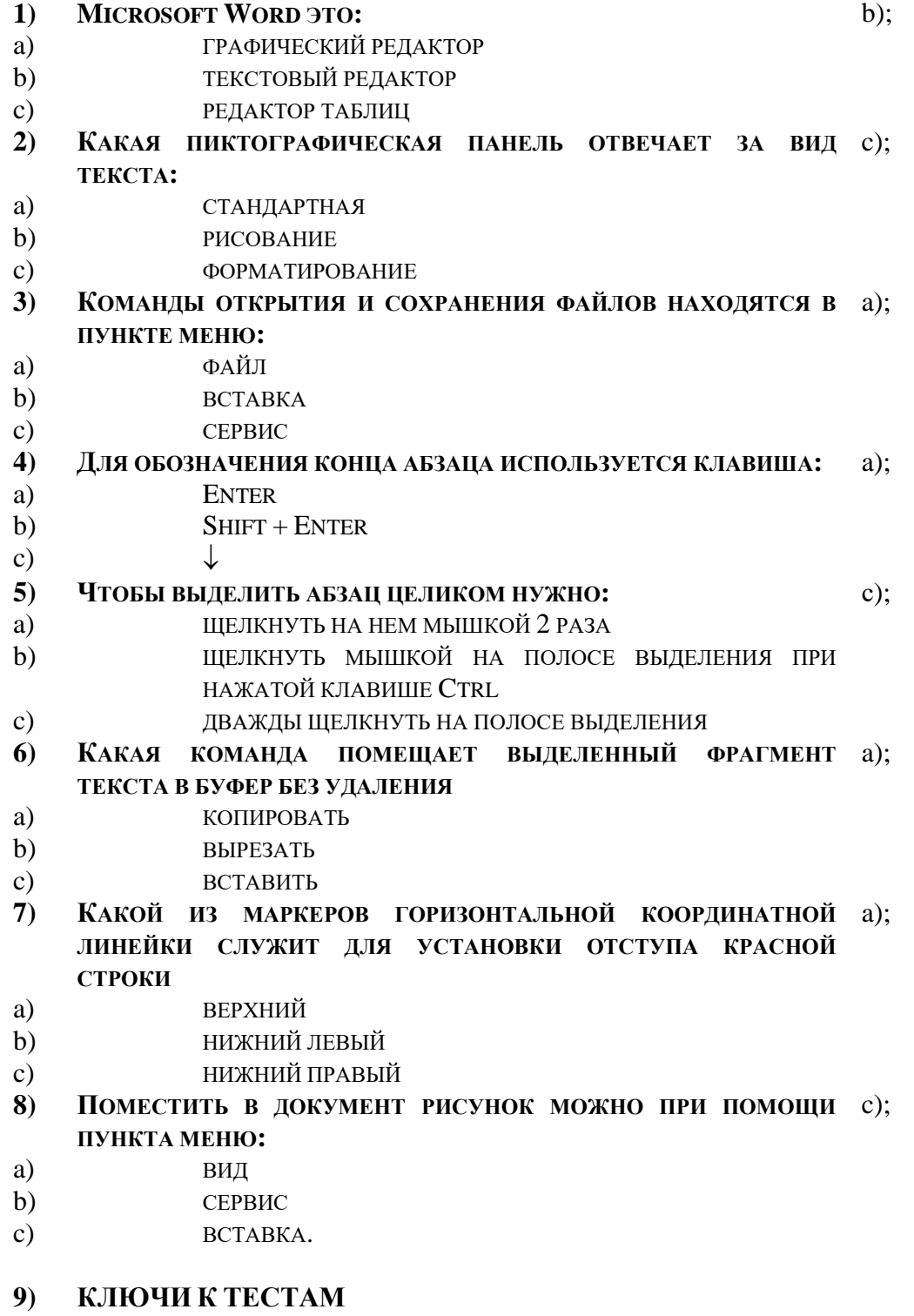

- 1. b);
- 2. с);

3. a);<br>4. a);

a);<br>c);

5. c);<br>6. a);

- 6.  $7.$
- $\overline{a}$ ;
- 8. c);

## **6.2. Тестовое задание** *к разделу курса:* **Основные понятия и сервисы Интернет** Семестр № 7

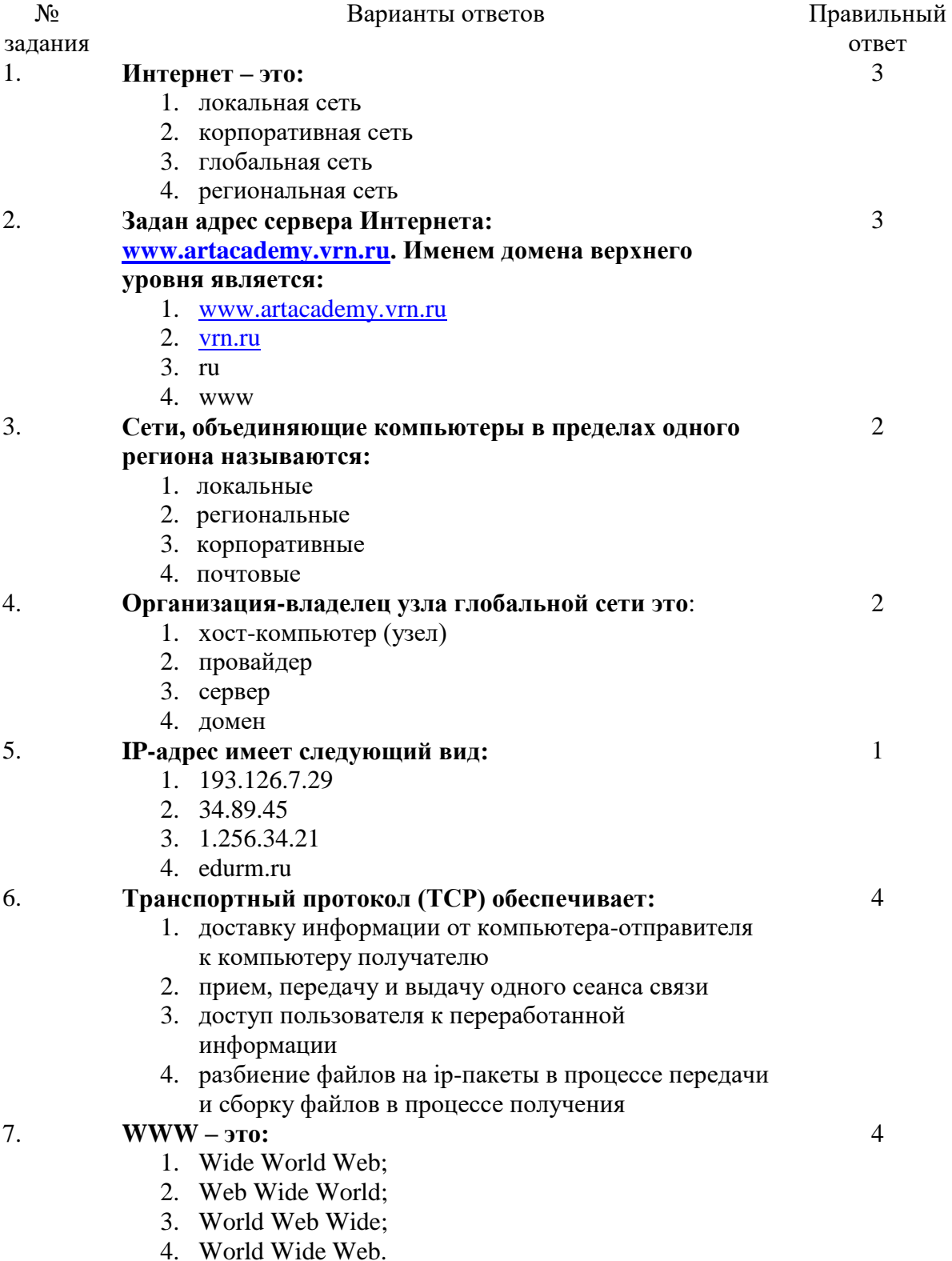

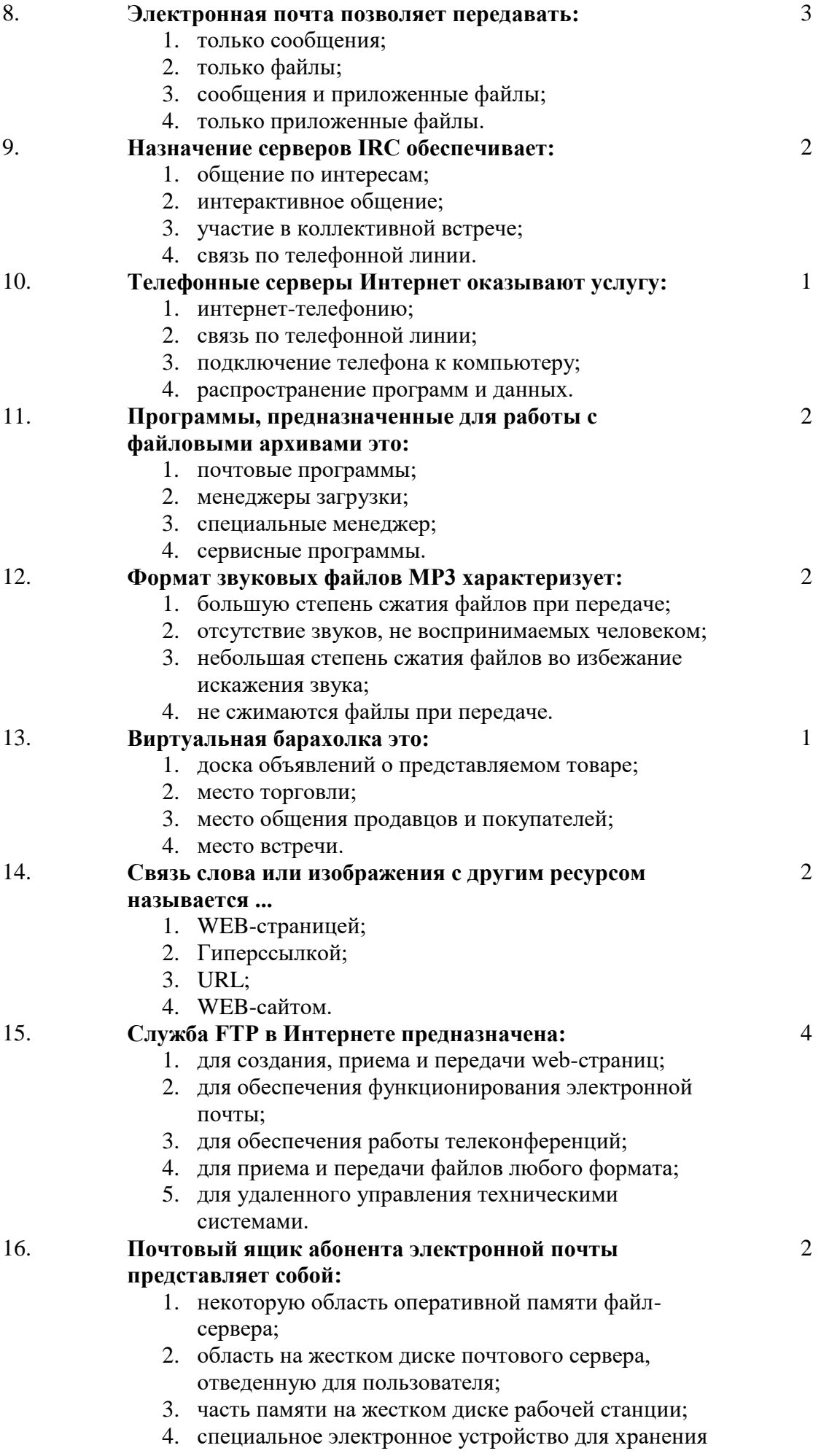

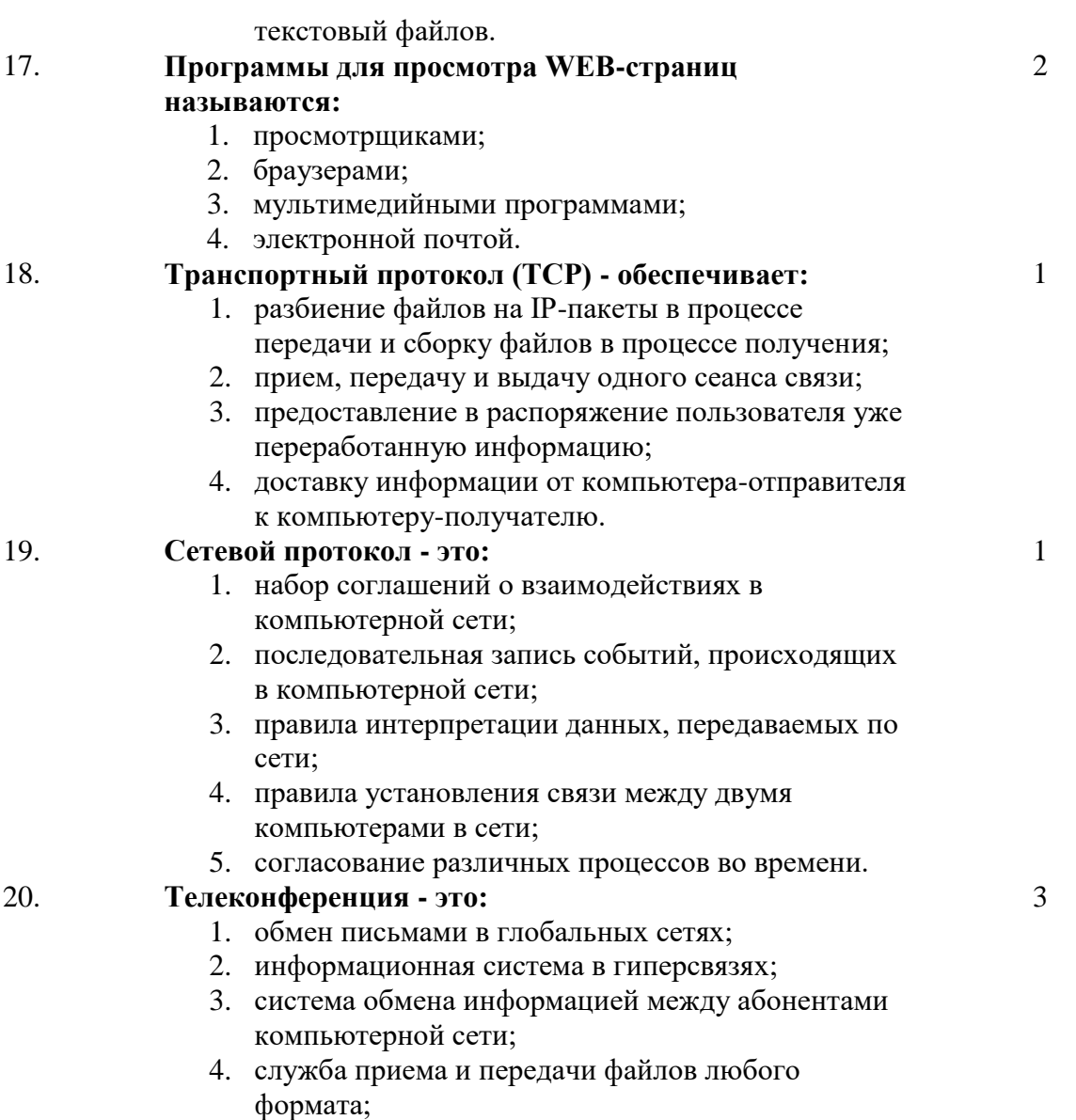

5. процесс создания, приема и передачи webстраниц.

**6.3. Примерная тематика курсовых проектов (работ)** *не предполагаются по данной дисциплине*

#### **Примерный перечень вопросов или практические задания к зачету (требования к проведению зачета)** *(программный минимум)***.**

Оценка «зачёт» ставится при условии выполнения студентом следующих операций: Создать видео ролик продолжительностью 40-60 секунд. (в работе использовать собственный или предложенный преподавателем фото-видео материал)

- 1. Создать папку собственного имени в папке «ЗАЧЁТ ТФ»
- 2. В программе [Adobe Photoshop](https://photo-monster.ru/videolessons/rub/adobe-photoshop) создать заставку для ролика. Послойный состав файла с расширением .psd должен содержать:
	- 2.1.1 слой фоновое изображение,
	- 2.2.2 слой тематический объект,
	- 2.3.3 слой тематический текст.
- 3. Сохранить файл в собственную папку в формате .jpg
- 4. В программе Pinnacle Studio создать видео ролик, который должен включать в себя:
	- 4.1.Заставку (файл, созданный [в Adobe Photoshop\)](https://photo-monster.ru/videolessons/rub/adobe-photoshop).
	- 4.2.Переходы
	- 4.3.Титры
	- 4.4.Озвучку
	- 4.5.Меню

## **7. УЧЕБНО-МЕТОДИЧЕСКОЕ И ИНФОРМАЦИОННОЕ ОБЕСПЕЧЕНИЕ УЧЕБНОЙ ДИСЦИПЛИНЫ\* 1**

## **7.1. Основная литература**

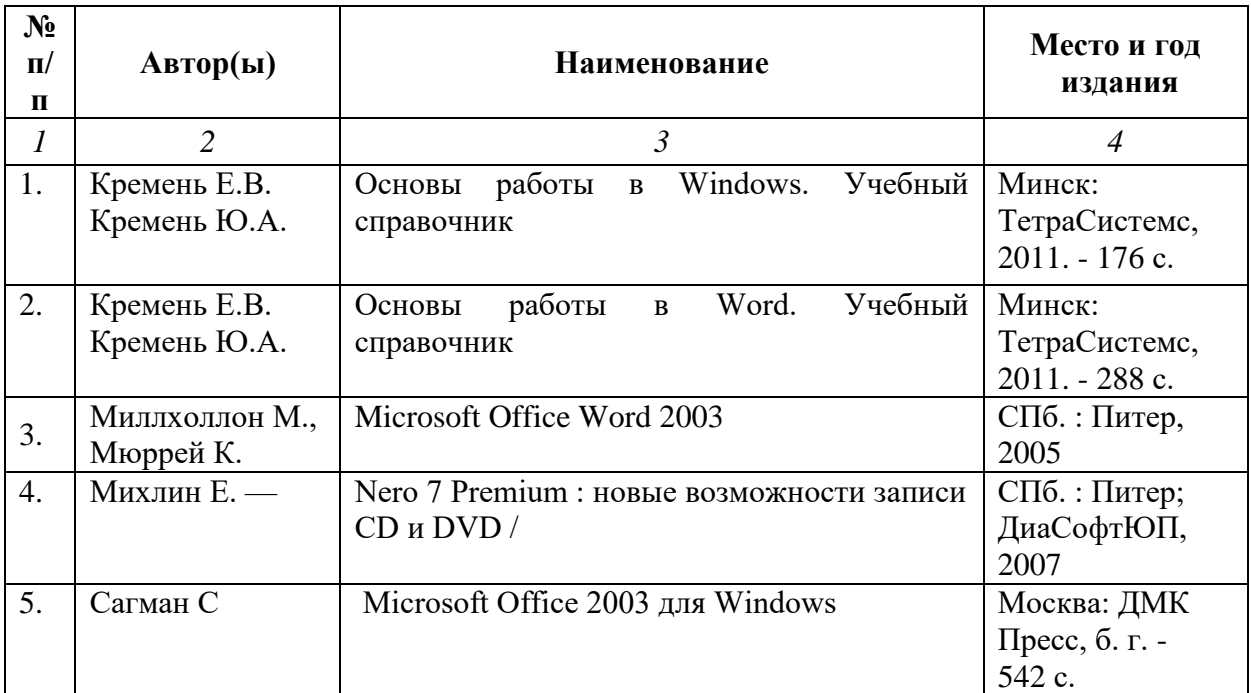

#### **7.2. Рекомендуемая литература**

| N <sub>2</sub> |                 |                                          | Место и                           |
|----------------|-----------------|------------------------------------------|-----------------------------------|
| $\Pi$          | Автор(ы)        | Наименование                             | ГОД                               |
| п              |                 |                                          | издания                           |
| $\mathcal{I}$  | $\overline{2}$  | $\mathfrak{Z}$                           | 4                                 |
| 1.             | авт.-сост.      | Универсальные словарь компьютерной       | М. : Дрофа,                       |
|                | Качахидзе Л. Н. | терминологии англ.- рус./рус.-англ. /    | 2005                              |
| 2.             | Банзель Т.      | Визуальный курс. Создание CD и DVD       | Москва: ДМК<br>Пресс, б. г. - 288 |
| 3.             | Бровко, Валерий | Из Midi в Audio                          | $C\Pi 6$ .:                       |
|                | Леонардович     |                                          | Композитор*СП                     |
|                |                 |                                          | 6,2005                            |
| 4.             | Горбачев А.Г.   | Microsoft Windows для руководителей      | Москва: ДМК                       |
|                | Котлеев Д.В.    |                                          | Пресс, б. г. -                    |
|                |                 |                                          | 105c.                             |
| 5.             | Красильников    | Синтезатор и компьютер в музыкальном     | М. : Искусство в                  |
|                | <b>H.M</b>      | образовании проблемы педагогики          | школе, 2004                       |
|                |                 | электронного муз. творчества             |                                   |
| 6.             | Курилович В.    | Быстро осваиваем ПК [Текст] : с компакт- | М.: Солон-                        |
|                |                 | диском                                   | $\Gamma$ pecc, 2007               |
| 7.             | Льюис Н.        | Визуальный курс. Microsoft Office 2003   | Москва: ДМК                       |
|                |                 |                                          | Пресс, б. г. -                    |
|                |                 |                                          | 326 c.                            |
| 8.             | Медведев Е.В.   | Виртуальная студия на РС: аранжировка и  | Москва: ДМК                       |
|                | Трусова В.А.    | обработка звука                          | Пресс, б. г. -                    |
|                |                 |                                          | 424 c.                            |

 $^{-1}$  Материал раздела может быть изложен не в табличной форме.

1

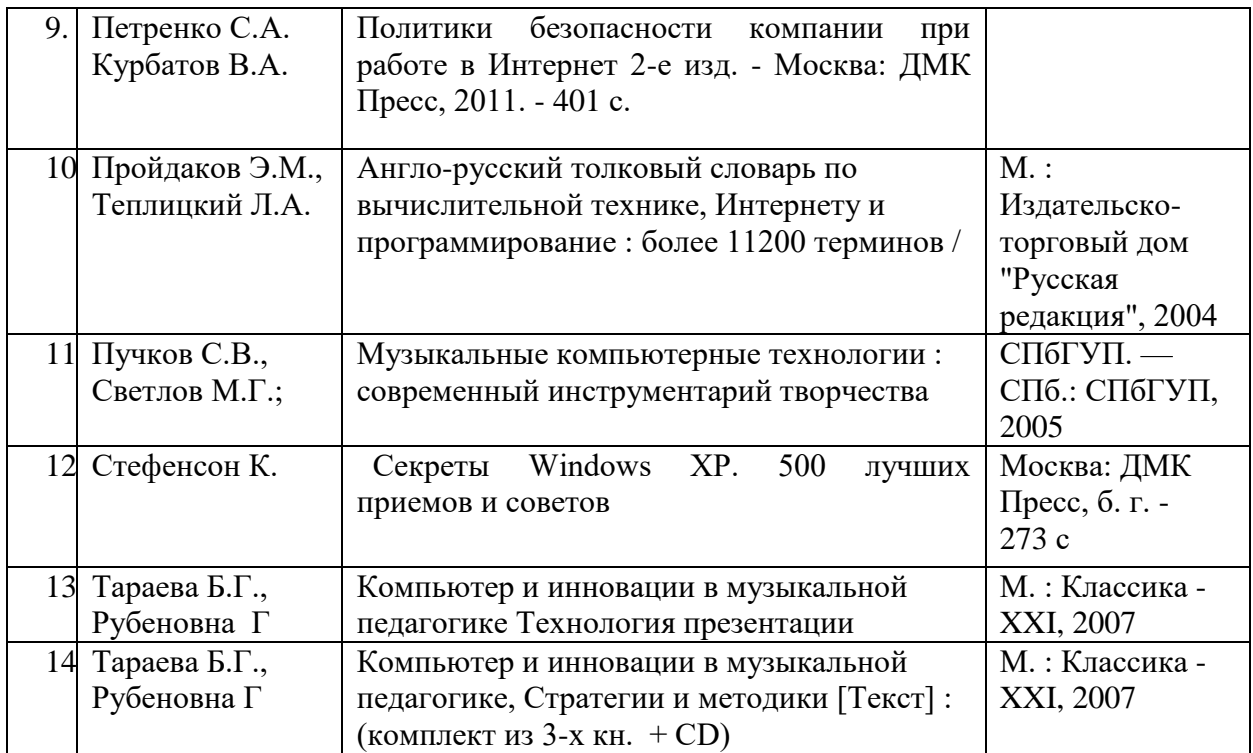

## **7.4. Программное обеспечение дисциплины и Интернет-ресурсы:**

[www.biblioclub.ru,](http://www.biblioclub.ru/)

[http://www.razor-records.ru/info/Book\\_SF/Index.htm,](http://www.razor-records.ru/info/Book_SF/Index.htm)

[http://www.wikisound.org/Sound\\_Forge\\_\(Manual\),](http://www.wikisound.org/Sound_Forge_(Manual))

[http://www.wikisound.org,](http://www.wikisound.org/)

[Основы работы в Photoshop,](http://www.knigafund.ru/books/176506)

<http://www.knigafund.ru/books/176506/read#page20>

[Основы работы в Adobe Photoshop CS5](http://www.knigafund.ru/books/177685)

[Молочков В. П.](http://www.knigafund.ru/authors/33923)

<http://www.knigafund.ru/books/177685/read#page8>

[Ретушь и коррекция изображений в Adobe](http://www.knigafund.ru/books/177471) Photoshop,

[Божко А. Н.](http://www.knigafund.ru/authors/34703)

[http://1vm.ru/modules.php?name=Content&pa=list\\_pages\\_categories&cid=10](http://1vm.ru/modules.php?name=Content&pa=list_pages_categories&cid=10)

[https://cdpos.biz/forumdisplay.php?26-%D0%A3%D1%80%D0%BE%D0%BA%D0%B8-%D0%BF%D0%BE-](https://cdpos.biz/forumdisplay.php?26-%D0%A3%D1%80%D0%BE%D0%BA%D0%B8-%D0%BF%D0%BE-%D1%80%D0%B0%D0%B1%D0%BE%D1%82%D0%B5-%D0%B2-%D0%BF%D1%80%D0%BE%D0%B3%D1%80%D0%B0%D0%BC%D0%BC%D0%B5-Pinnacle-Studio) [%D1%80%D0%B0%D0%B1%D0%BE%D1%82%D0%B5-%D0%B2-](https://cdpos.biz/forumdisplay.php?26-%D0%A3%D1%80%D0%BE%D0%BA%D0%B8-%D0%BF%D0%BE-%D1%80%D0%B0%D0%B1%D0%BE%D1%82%D0%B5-%D0%B2-%D0%BF%D1%80%D0%BE%D0%B3%D1%80%D0%B0%D0%BC%D0%BC%D0%B5-Pinnacle-Studio)

[%D0%BF%D1%80%D0%BE%D0%B3%D1%80%D0%B0%D0%BC%D0%BC%D0%B5-Pinnacle-Studio](https://cdpos.biz/forumdisplay.php?26-%D0%A3%D1%80%D0%BE%D0%BA%D0%B8-%D0%BF%D0%BE-%D1%80%D0%B0%D0%B1%D0%BE%D1%82%D0%B5-%D0%B2-%D0%BF%D1%80%D0%BE%D0%B3%D1%80%D0%B0%D0%BC%D0%BC%D0%B5-Pinnacle-Studio)

## **8. МАТЕРИАЛЬНО-ТЕХНИЧЕСКОЕ ОБЕСПЕЧЕНИЕ УЧЕБНОЙ ДИСЦИПЛИНЫ**

В обеспечение учебного процесса используется компьютерный класс, оборудованный: 5 компьютерами.

Программное обеспечение:

- 1. MS Office:
- 2. Графический редактор [«Adobe Photoshop»](https://photo-monster.ru/videolessons/rub/adobe-photoshop),
- 3. Программа видеомонтажа «Pinnacle Studio»
- 4. Программа для оптического распознавания символов «ABBYY FineReader»,
- 5. Антивирусная программа «Касперский»